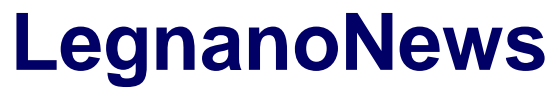

Le news di Legnano e dell'Alto Milanese

## **[Guarda trentasei anni di cambiamenti climatici in pochi](https://www.legnanonews.com/altri/2021/04/19/guarda-trentasei-anni-di-cambiamenti-climatici-in-pochi-secondi-con-timelapse-di-google-earth/979045/) [secondi con "Timelapse" di Google Earth](https://www.legnanonews.com/altri/2021/04/19/guarda-trentasei-anni-di-cambiamenti-climatici-in-pochi-secondi-con-timelapse-di-google-earth/979045/)**

Redazione VareseNews · Monday, April 19th, 2021

Impressionante vedere in pochi secondi **sparire una foresta** del **Madagastar** per opera della deforestazione, oppure la costa della attuale **Duba**i trasformarsi **da deserto a metropoli** o, ancora, **evaporare il Mare di Aral** in **Uzbekistan**.

Sono solo alcuni dei funesti scenari offerti dal nuovo strumento [Timelapse di Google Earth](https://earthengine.google.com/timelapse/) che consente di rendersi conto in un battito d'ali di come il nostro pianeta stia cambiando.

La teconolgia che lo ha reso possible ha riunito oltre **20 milioni di immagini satellitari** scattate dal **1984 ad oggi**, permettendoci un viaggio nel tempo virtuale di 36 anni.

**Incendi** che bruciano ettari preziosi di biodiversità, **deforestazione** sconsiderata, **consumo di suolo**, **scioglimento dei ghiacciai**. Spesso sembrano solo parole vuote in coda a qualche notiziario. Qui no, qui diventano **immagini sconvolgenti** capaci di dare in pochi secondi la reale rappresentazione di cosa sta accadendo al nostro pianeta. E di come sia **tutto così rapido**, pensando che meno di quarant'anni sono niente davanti, per esempio, a foreste o ghiacciai millenari.

**1**

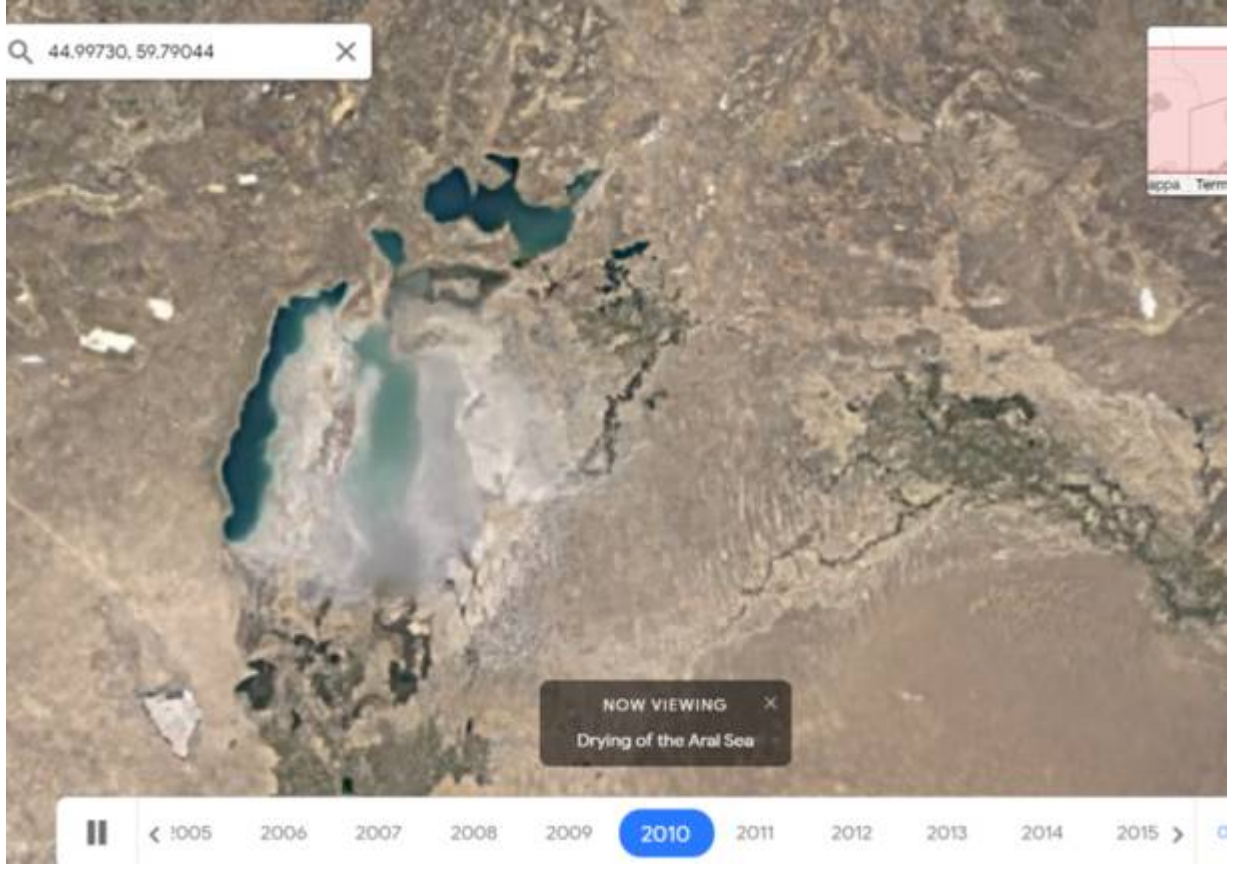

il Mare di Aral in Uzbekistan.

Hanno contribuito alla realizzazione del progetto **i tecnici della Nasa** e, fra gli altri, i **satelliti Copernicus dell'Unione Europea.**

*"Il nostro Pianeta ha assistito a rapidi cambiamenti ambientali nell'ultimo mezzo secolo più di quanto ne abbia visti in qualsiasi altro momento della storia umana." – spiega il team di Google – "Molti hanno sperimentato questa evoluzione all'interno delle proprie comunità. Per altri, gli effetti del cambiamento climatico sembrano astratti e lontani, come lo scioglimento delle calotte polari e il ritiro dei ghiacciai, ma hanno una conseguenza su tutti". Nei video in timelapse, è spesso evidente la mano dell'uomo su specifiche aree del mondo. Tra queste, l'urbanizzazione del deserto a Doha, in Qatar, e la rapida crescita di metropoli, come Dubai." – Google Engine*

## **Come si usa Timelapse?**

E' molto intuitivo da utilizzare. Basta **[accedere al sito](https://earthengine.google.com/timelapse/)** e divertirsi a navigare sulla superficie del nostro pianeta (è possibile anche digitare il nome nello strumento "cerca") fino al luogo che si vuole vedere "evolvere nel tempo". Se ad esempio, si è curiosi di vedere gli effetti della **[deforestazione del Madagascar](https://www.greenme.it/informarsi/ambiente/amazzonia-collasso-2064/)**, basta zoommare su quella regione tra Africa ed Oceano Indiano per vedere com'è cambiata. Appariranno le immagini con l'evoluzione avvenuta sull'isola dal 1984 al 2020.

Su Google Earth Engine è presente anche una selezione delle **evoluzioni più impressionanti**, che si possono vedere appena accedete al sito, [cliccando qui](https://earthengine.google.com/timelapse/).

This entry was posted on Monday, April 19th, 2021 at 7:15 pm and is filed under [Altre news](https://www.legnanonews.com/altri/) You can follow any responses to this entry through the [Comments \(RSS\)](https://www.legnanonews.com/comments/feed/) feed. You can leave a **2**

response, or [trackback](https://www.legnanonews.com/altri/2021/04/19/guarda-trentasei-anni-di-cambiamenti-climatici-in-pochi-secondi-con-timelapse-di-google-earth/979045/trackback/) from your own site.